## **آموزش ++C - درس -<sup>۴</sup> ورودی <sup>و</sup> خروجی**

به سری آموزشهای ++C خوش آمدید. این درس به شما چيزهایی درباره اساس ورودی و خروجی در ++C یاد خواهـد داد و کلاس string را معرفی می کند. معمولا O/I) ورودی و خروجی) یکی از مهمترین قسمتهای هر برنامه ای اسـت. برای انجام هر کار مفيدی برنامه شما باید بتواند داده های ورودی را دریافت کرده و نتيجه را گزارش دهد. در ++C ورودی و خروجی بوسيله کتابخانه iostream فراهم شده است. برای استفاده از این کتابخانه، به بالای برنامـه خودتـان عبـارت <iostream <include# را اضافه کنيد. یعنی پيش کمپایلر کد را از فایل h.iostream به فایل منبع شما اضـافه مـی کنـد. ضميمه کردن این فایل اشيایی را که مشاهده می کنيد برای استفاده در برنامه تعریف می کند.

- cin : این شی برای ورودی از ترمينال (صفحه کليد) تدارک دیده شده است.
	- cout : این شی برای خروجی به صفحه نمایش تدارک دیده شده است.
- cerr : این شی برای خروجی بافر نشده به ابزار خطای استاندارد، که بطور پيش فرض صفحه نمـایش اسـت، تدارک دیده شده است. بافر نشده به این معنی است که هر پيغام یا داده ای بطور مستقيم می تواند نوشـته شود. با ورودی بافر شده، داده بوسيله سيستم عامل در یک بافر آشکار برای برنامه شـما ذخيـره مـی شـود. وقتی بافر پر است هر چيزی در آن نوشته شده خارج می شود. این بـسيار مفيـد اسـت زیـرا هـر نوشـتن یـک سربار برای سيستم عامل است. خارج کردن یک بافر بزرگ سربار کمتری از خارج کردن چند پيغام کوچک دارد. اگر یک برنامه قبل از اینکه بافر نوشته شده باشد با شکست مواجه شود، در بافر خروجی وجود ندارد. خروجی از طریق cerr بافر نشده است تا مطمئن باشيد که پيغامهای خطا نوشته خواهند شد.
- clog : این شی برای خروجی بافر شده برای ابزار خطای استاندارد، که معمولا صـفحه نمـایش اسـت، تـدارک دیده شده است.

بهترین راه برای یاد گرفتن روش استفاده از هر شی، استفاده از مثال و تمرین است.

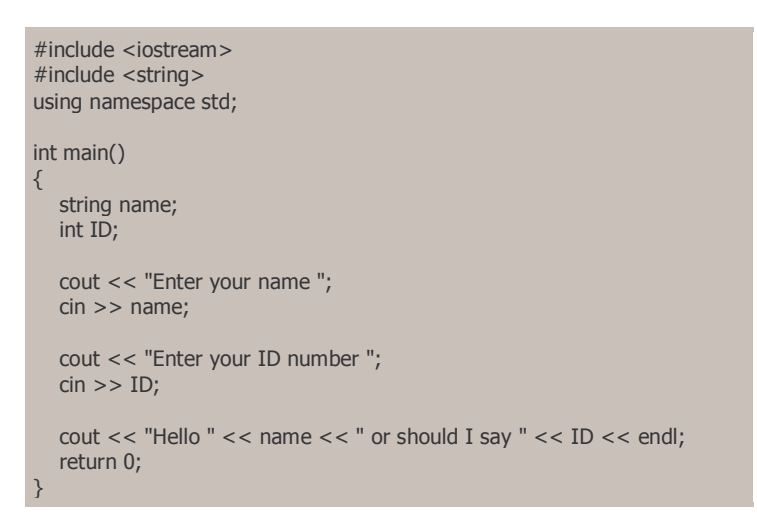

++C یک کلاس string را به عنوان بخشی از کتابخانه استاندارد تعریف کرده است. برای استفاده از ایـن کـلاس، شـما باید فایل کتابخانه ای "string "را به فایل منبع خودتان ضميمه کنيد. برای استفاده از کلاس string شما بایـد یـک شـی string تعریف کنيد. کلاس تعيين می کند که چه اعضایی در آن وجود دارد و چه متـدهایی دارد. اعـضا بـرای ذخيـره داده های کلاس بکار می روند. متدها اعضای تابعی کلاس را تهيه می کنند، که نشان می دهد که چه کاری می تواند انجام دهد. این مطالب بطور کامل و واضح در درسهای آینده بررسی خواهند شد. فقط همانطور که ID یـک شـی از نـوع داده int است، name هم یک شی از نوع داده string است. برنامه فوق را برای تمرین کمپایل و اجرا کنيد.

عملگر ورودی << برای قرار دادن داده در متغيرها در برنامه شـما بکـار مـی رود. اغلـب آن را عملگـر الحـاق مـی نامنـد. عملگر خروجی >> برای خروجی مستقيم به خروجی استاندارد یا ابزار خطای استاندارد استفاده می شود. اغلب آن را عملگر استخراج می نامند. همچنين این عملگر ها با دیگر جریانها (استریمها) از جملـه فایلهـا بکـار مـی رونـد. ورودی و خروجی فایل در درسهای آینده بررسی خواهد شد.

## **تمرین**

همانطور که قبلا نيز تاکيد کرده بودم، بهترین راه برای یادگيری نوشتن کدهای واقعـی اسـت. بنـابراین در اینجـا تعـدادی تمرین برای شما داده ایم.

١) برنامه مثال را برای ورود و خروج نام و نام خانوادگی اصلاح کنيد.

using namespace std; int main()

```
{ 
    string firstName; 
    string lastName; 
    int ID; 
    cout << "Enter your first name "; 
    cin >> firstName; 
    cout << "Enter your last name "; 
    cin >> lastName; 
    cout << "Enter your ID number "; 
   \sin \gt\gt 1D;
    cout << "Hello " << firstName << " " << lastName; 
   cout << " or should I say "<< ID << endl;
    return 0; 
}
```
٢) برنامه را برای ورود و خروج اطلاعات دیگر توسعه دهيد. شامل سن، شغل، حقوق و آدرس. برای هر کدام از این متغيرهای جدید چه نوع داده ای مناسب است؟

```
#include <iostream> 
#include <string> 
using namespace std; 
int main() 
{ 
    string firstName; 
    string lastName; 
    int ID; 
    int age; 
    string job; 
    float salary; 
    cout << "Enter your first name "; 
    cin >> firstName; 
    cout << "Enter your last name "; 
    cin >> lastName; 
    cout << "Enter your ID number "; 
  cin \gg ID; cout << "Enter your age "; 
    cin >> age; 
    cout << "Enter you occupation and salary "; 
   \sin \gg \text{job} \gg \text{salary};
    cout << "Hello " << firstName << " " << lastName; 
  cout << " or should I say " << ID << endl;
   \frac{1}{2} cout << "Age: "<< age << endl;
 cout << "Occupation: " << job << endl; 
 cout << "Salary: " << salary << endl; 
   return 0; 
}
```
ترجمه: محمد صافدل http://cplus.about.com :منبع l,